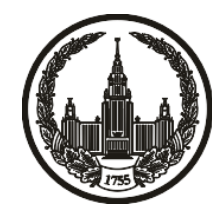

# **МОСКОВСКИЙ ГОСУДАРСТВЕННЫЙ УНИВЕРСИТЕТ имени М.В. ЛОМОНОСОВА**

# **ОЛИМПИАДНАЯ РАБОТА**

Наименование олимпиады школьников: **«Ломоносов»**

Профиль олимпиады: **Информатика**

ФИО участника олимпиады: **Фирсова Зоя Евгеньевна**

Класс: **11 класс**

Технический балл: **89**

Дата проведения: **17 марта 2022 г.**

#### **Результаты проверки:**

Оценка участника строится из 3 частей:

1. оценка за задание - рассчитывается путем запуска тестов и определения правильности работы программы на тестах, до 100 баллов по каждой задаче; 2. дополнительные баллы за полностью правильное решение задания со 2 по 5 - в случае прохождения всех тестов по заданию к оценке прибавляется 55 баллов; 3. нормализация оценки - если полученная из пунктов 1 и 2 сумма баллов превышает 500, то итоговая оценка - 100, если не превышает 500, но превышает 400 - 99 баллов, если не превышает 400 - делится на 3.9 и округляется до целого.

Оценки за задания:

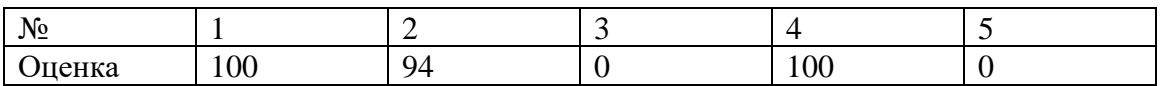

Дополнительный балл: 55

#### **Задание 1. Попытка 1.**

#include <iostream>

#include <map>

#include<algorithm>

#include <vector>

#include <string>

using namespace std;

map<string, vector<int>> mp;

void reduce(string &s) {

```
 reverse(s.begin(), s.end());
```
while(s.size() > 1 & & s[s.size() - 1] =  $'0'$ ) s.pop\_back();

```
 reverse(s.begin(), s.end());
```

```
}
```

```
int to(char a) {
  if (a >= '0' & & a <= '9') return a - '0';
  if (a > = 'a' & & a < = 'z') return a - 'a' + 10;
  return a - 'A' + 36;
}
```

```
bool comp(string &a, string &b) {
  if (a.size() != b.size() return a.size() > b.size();
```

```
for(int i = 0; i < a.size(); ++i) {
      if(a[i] != b[i]) {
         return to(a[i]) > to(b[i]);
       }
    }
    return true;
}
int main() {
    int k, n;
   \sin >> k >> n; string s[n];
   string mx = "";for(int i = 0; i < n; ++i) {
     \operatorname{cin} >> \operatorname{s[i]};
       reduce(s[i]);
      auto &st = s[i];
      int an = -1;
      for(int i = st.size() - 1; i > -1; --i) {
         if (st[i] != '0') {
            an = i;
             break;
```

```
 }
 }
if (an == -1 || an <= (int)st.size() - k)
```

```
 mp[st].push_back(i); 
         if (comp(st, mx)) {
           mx = st; }
      }
   }
  \text{cout} \ll \text{mx} \ll \text{endl};for(auto t : mp[mx]) cout << t + 1 << "\n";
   return 0;
}
```
#### **Задание 1. Попытка 2.**

#include <iostream>

#include <map>

#include<algorithm>

#include <vector>

#include <string>

using namespace std;

map<string, vector<int>> mp;

void reduce(string &s) {

```
 reverse(s.begin(), s.end());
```
while(s.size() > 1 & & s[s.size() - 1] =  $'0'$ ) s.pop\_back();

```
 reverse(s.begin(), s.end());
```

```
}
```

```
int to(char a) {
  if (a >= '0' & & a <= '9') return a - '0';
  if (a > = 'a' & & a < = 'z') return a - 'a' + 10;
  return a - 'A' + 36;
}
```

```
bool comp(string &a, string &b) {
  if (a.size() != b.size() return a.size() > b.size();
```

```
for(int i = 0; i < a.size(); ++i) {
      if(a[i] != b[i]) {
         return to(a[i]) > to(b[i]);
       }
    }
    return true;
}
int main() {
    int k, n;
   \sin >> k >> n; string s[n];
   string mx = "";for(int i = 0; i < n; ++i) {
     \operatorname{cin} >> \operatorname{s[i]};
       reduce(s[i]);
      auto &st = s[i];
      int an = -1;
      for(int i = st.size() - 1; i > -1; --i) {
         if (st[i] != '0') {
            an = i;
             break;
```

```
 }
 }
if (an == -1 || an <= (int)st.size() - k)
```

```
 mp[st].push_back(i); 
       if (comp(st, mx)) {
         mx = st; }
    }
 }
if (mx == "") {
   \text{cout} \ll -1;
    return 0;
 }
\text{cout} \ll \text{mx} \ll \text{endl};for(auto t : mp[mx]) cout << t + 1 << "\n";
 return 0;
```

```
}
```
# **Задание 2. Попытка 1.**

#include <iostream>

#include <map>

#include<algorithm>

#include <vector>

#include <string>

using namespace std;

map<string, vector<int>> mp;

void reduce(string &s) {

reverse(s.begin(), s.end());

while(s.size() > 1 & & s[s.size() - 1] =  $'0'$ ) s.pop\_back();

```
 reverse(s.begin(), s.end());
```

```
}
```

```
int to(char a) {
  if (a >= '0' & & a <= '9') return a - '0';
  if (a >= 'a' & & & a <= 'z') return a - 'a' + 10;
  if (a >= 'A' && a <= 'Z') return a - 'A' + 36;
   return -1;
```
}

bool comp(string &a, string &b) {

```
// a > b?
```

```
if (a.size() != b.size() return a.size() > b.size();for(int i = 0; i < a.size(); ++i) {
     if(a[i] != b[i]) {
        return to(a[i]) > to(b[i]);
       }
    }
    return true;
}
int cn[62];
bool cmp(char &a, char &b) {
  return to(a) > to(b);
}
int main() {
    int n;
    string s;
   \text{cin} \gg \text{n} \gg \text{s};
   vector<char> v;
   for(int i = 0; i < s.size(); ++i) {
     if (to(s[i]) == -1) continue;
     cn[to(s[i])]++;
      v.push_back(s[i]);
```

```
 }
int id = 0;
int ln = 1;
while(id < 62) {
   if \text{(cn}[\text{id}] == 0) {
       id++;
       continue;
    }
   if (id \leq ln) {
       cn[id]--;
      ln++; }
    else
       break;
 }
ln = min(62, ln);// cerr << "length is " << ln << endl; // PSP^{\circ} 1 P\pm PsP \times CHC\epsilon P\muif (ln == 1) {
   \text{cout} \ll -1;
    return 0;
 }
sort(v.begin(), v.end(), cmp);
id = 0;int pos = ln - 1;
string an = "";
```

```
while(pos > 0) {
   if (to(v[id]) > pos) {
       id++;
       continue;
    }
    else {
      an += v[id];
       pos--;
       id++;
    }
 }
\text{cout} \ll \text{an} \ll \text{endl}; return 0;
```
## **Задание 4. Попытка 1.**

#include <iostream>

#include <map>

#include<algorithm>

#include <vector>

#include <string>

using namespace std;

const int maxn =  $100$ ;

vector<int> g[maxn];

int in[maxn];

int out[maxn];

int tme  $= 1$ ;

int mn =  $1e9$ ;

int I =  $-1$ , O =  $-1$ ;

pair<map<int, int>, int> dfs(int v) {  $in[v] = true++;$ map<int, int>ret; int  $up = 0$ ; for(auto  $u : g[v])$  {

```
if (in[u] == 0){
     auto pp = dfs(u);auto \&m = pp. first;
     int x = pp. second;
     up == x - m[v]; for(auto [k, val] : m) 
       if (k != v)ret[k] += val;if(x <mn) {
       mn = x;I = in[u];O = out[u]; }
   }
   else{
     if (in[u] < in[v]){
       ret[u] += 1;up++; }
   }
out[v] = time++; return {ret, up};
```

```
int main() {
   int n, m;
  \text{cin} \gg \text{n} \gg \text{m};
  for(int i = 0; i < m; ++i) {
      int u, v;
     \sin \gg u \gg v; g[u - 1].push_back(v - 1);
      g[v - 1].push_back(u - 1);
   }
  dfs(0);for(int i = 0; i < n; ++i) {
     if (in[i] == 0) {
        \cot \ll 0;
         return 0;
      }
   }
  if (I == -1) {
      return -1;
   }
  // cerr << mn << ", " << I << ", " << O << endl;
  vector<pair<int, int>> ans;
  for(int v = 0; v < n; ++v) {
     for(auto u : g[v]) {
```

```
if (u \le v) continue;
      if (in[v] >= I & \& \& out[v] <= O & \& \& (in[u] &gt; O || in[u] &lt; I))ans.push_back(\{v, u\});
       }
       else 
         if (in[u] > I \&\& out[u] < = 0 \&\& (in[v] > 0 || in[v] < I)) {
             ans.push_back({v, u});
          }
    }
 }
sort(ans.begin(), ans.end());
\text{cout} \ll \text{ans.size}() \ll \text{``}\langle n \ranglefor(auto [a, b] : ans) cout << a + 1 << " " << b + 1 << "\n";
```
## **Задание 4. Попытка 2.**

#include <iostream>

#include <map>

#include<algorithm>

#include <vector>

#include <string>

using namespace std;

const int maxn =  $100$ ;

vector<int> g[maxn];

int in[maxn];

int out[maxn];

int tme  $= 1$ ;

int mn =  $1e9$ ;

int I =  $-1$ , O =  $-1$ ;

pair<map<int, int>, int> dfs(int v) {  $in[v] = true++;$ map<int, int>ret; int  $up = 0$ ; for(auto  $u : g[v])$  {

```
if (in[u] == 0){
     auto pp = dfs(u);auto \&m = pp. first;
     int x = pp. second;
     up == x - m[v]; for(auto [k, val] : m) 
       if (k != v)ret[k] += val;if(x <mn) {
       mn = x;I = in[u];O = out[u]; }
   }
   else{
     if (in[u] < in[v]){
       ret[u] += 1;up++; }
   }
out[v] = time++; return {ret, up};
```

```
int main() {
   int n, m;
  \text{cin} \gg \text{n} \gg \text{m};
  for(int i = 0; i < m; ++i) {
      int u, v;
     \text{cin} >> \text{u} >> \text{v};
      g[u - 1].push_back(v - 1);
     g[v - 1].push_back(u - 1);
   }
  dfs(0);for(int i = 0; i < n; ++i) {
     if (in[i] == 0) {
        \cot \ll 0; return 0;
      }
   }
  if (I == -1) {
      return -1;
   }
  // cerr << mn << ", " << I << ", " << O << endl;
  // for(int v = 0; v < n; ++v) cout << v + 1 << "I = " << in[v] << "O = " << out[v] <<
```
endl;

vector<pair<int, int>> ans;

```
for(int v = 0; v < n; ++v) {
  for(auto u : g[v]) {
     if (u \le v) continue;
     if (in[v] >= I & \& \& out[v] <= O & \& \& (in[u] &gt; O || in[u] &lt; I))ans.push_back(\{v, u\});
       }
       else 
        if (in[u] > I & \& \& out[u] < = 0 & \& \& (in[v] > 0 || in[v] < I)) {
           ans.push_back(\{v, u\});
          }
    }
 }
sort(ans.begin(), ans.end());
\text{cout} \ll \text{ans.size}() \ll \text{``\,''};for(auto [a, b] : ans) cout << a + 1 << " " << b + 1 << "\n";
```
# **Задание 5. Попытка 1.**

#include <iostream>

using namespace std;

```
int samex(int x1, int y1, int x2, int y2) {
   return abs(y1 - y2);
}
int main() {
    int x1, y1, x2, y2;
  \text{cin} >> \text{x1} >> \text{y1} >> \text{x2} >> \text{y2};if (x1 == x2) {
      \text{cout} \ll \text{abs}(y1 - y2) + 1; return 0;
    } 
   if (abs(x1 - x2) == 1 & 0 & 1 == y2) cout << 2;
```

```
else cout << abs(y1 - y2) + 1 + abs(x1 - x2);
```
return 0;

# **Задание 5. Попытка 2.**

#include <iostream>

using namespace std;

```
int samex(int x1, int y1, int x2, int y2) {
   return abs(y1 - y2);
}
int main() {
    int x1, y1, x2, y2;
   \text{cin} >> \text{x1} >> \text{y1} >> \text{x2} >> \text{y2};if (x1 == x2) {
      \text{cout} \ll \text{abs}(y1 - y2) + 1; return 0;
    } 
   // if (abs(x1 - x2) == 1 & 2 & y1 == y2) cout << 2;
   \text{cout} \ll \text{abs}(y1 - y2) + 1 + \text{abs}(x1 - x2);
```
return 0;